#### Getting your automated tests in the pipeline

Hugh McCamphill | Test Lead | Glofox | @juegotester

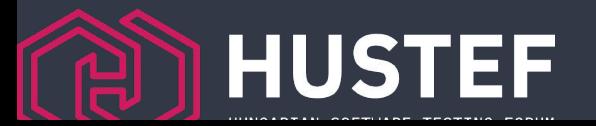

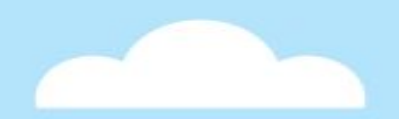

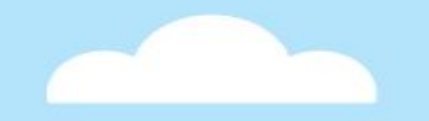

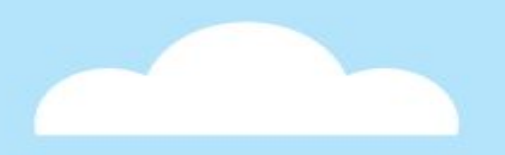

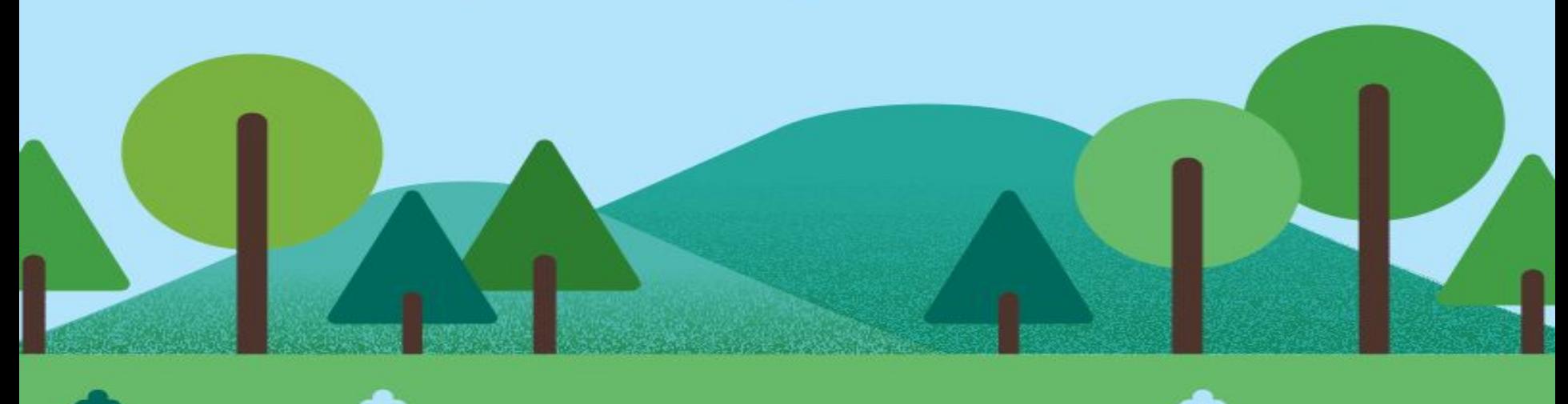

## Tests not in the pipeline don't make a sound when they fail

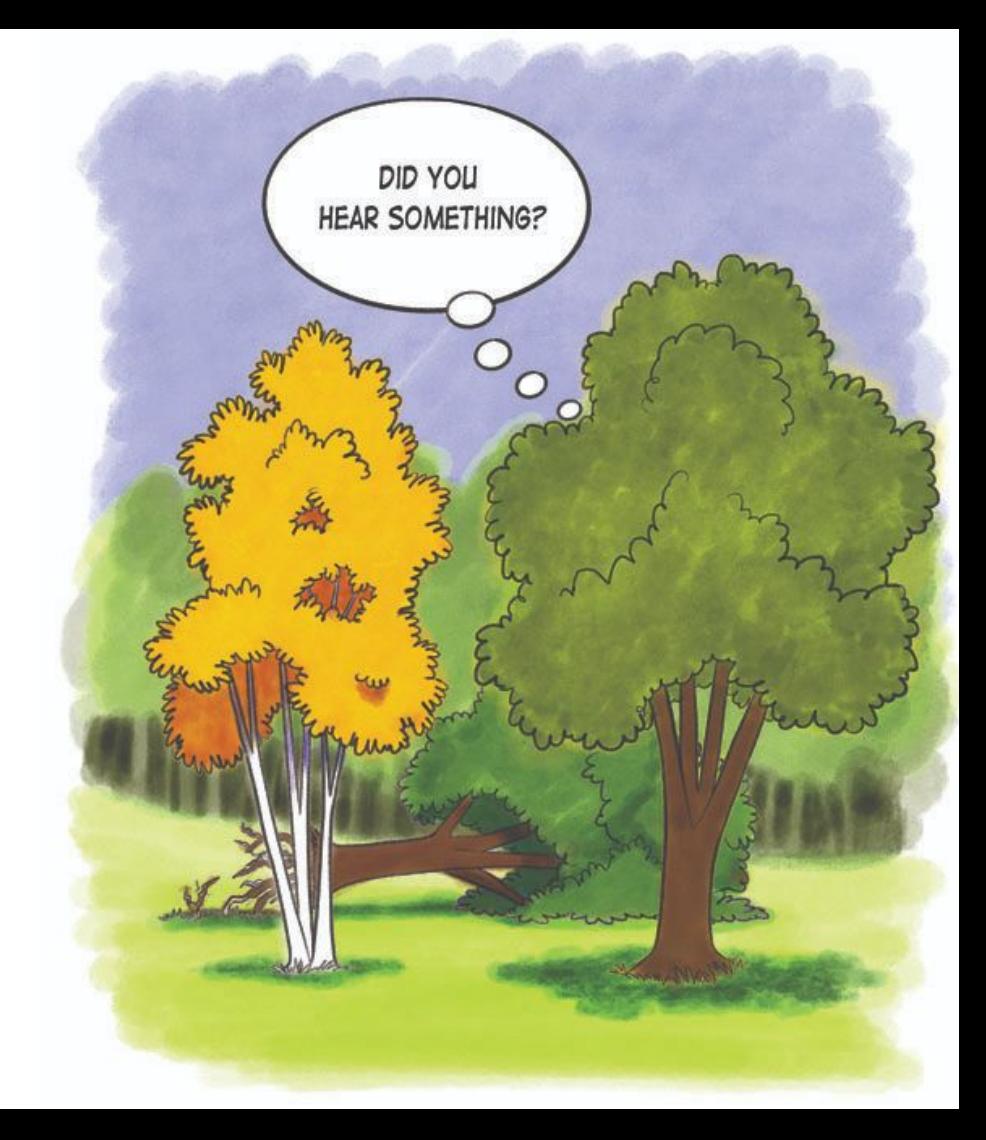

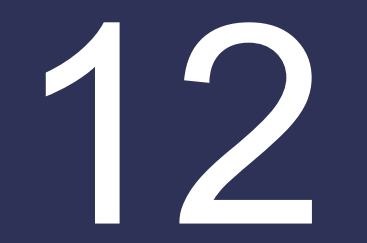

#### Software Delivery Performance Metrics

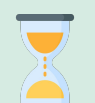

Change lead time

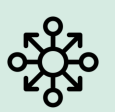

Deployment frequency

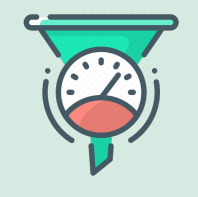

Mean Time to Restore Change failure rate

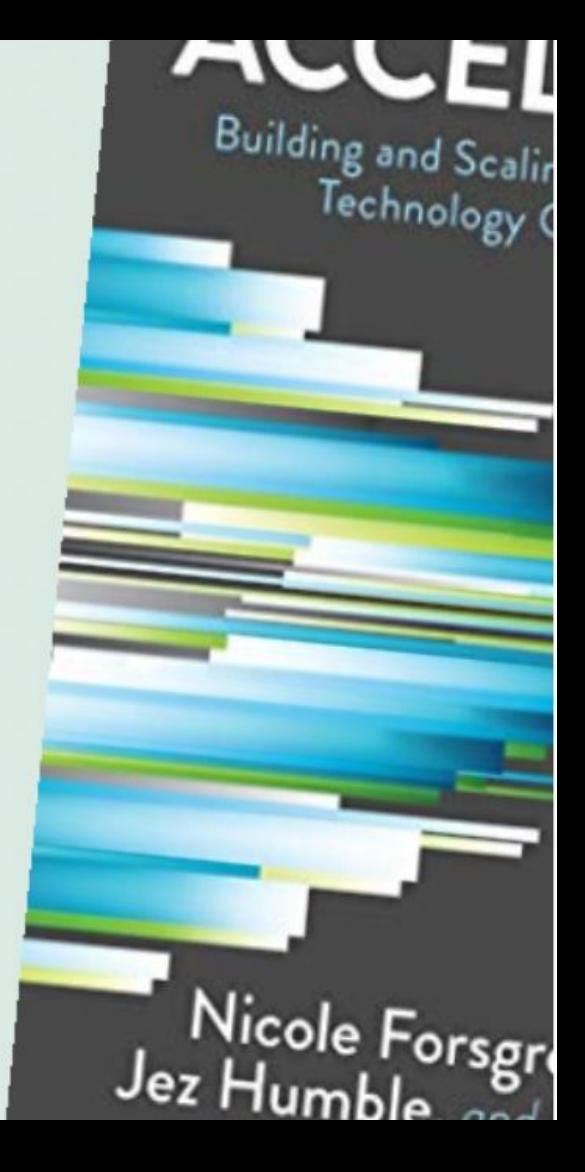

### Deploying continuously reduces risk

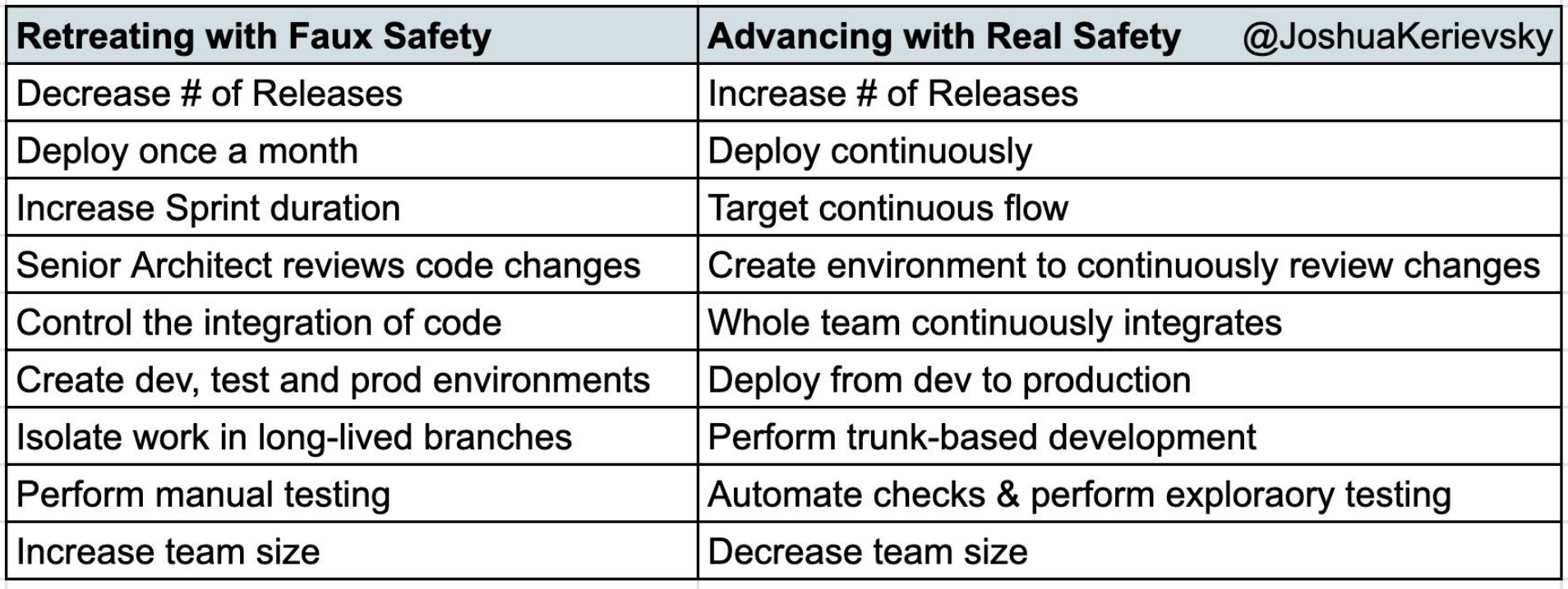

ETHAN HAWKE

EMMA WATSON

REGRESSION

A FILM BY ALEIANDRO AMENÁBAR

#### **FEAR ALWAYS FINDS ITS VICTIM**

### Don't automate manual regression tests

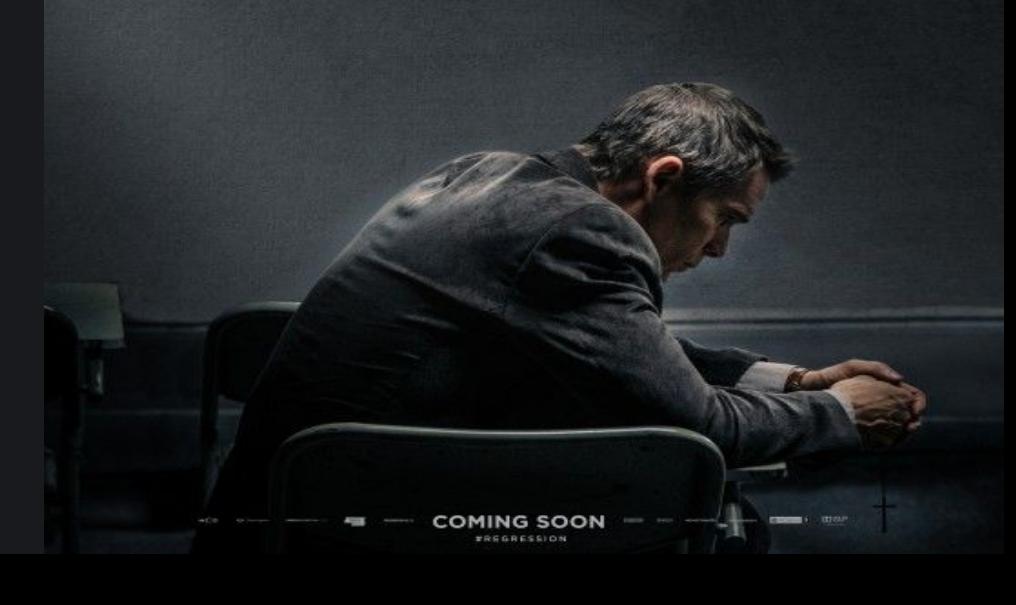

# Gaining trust

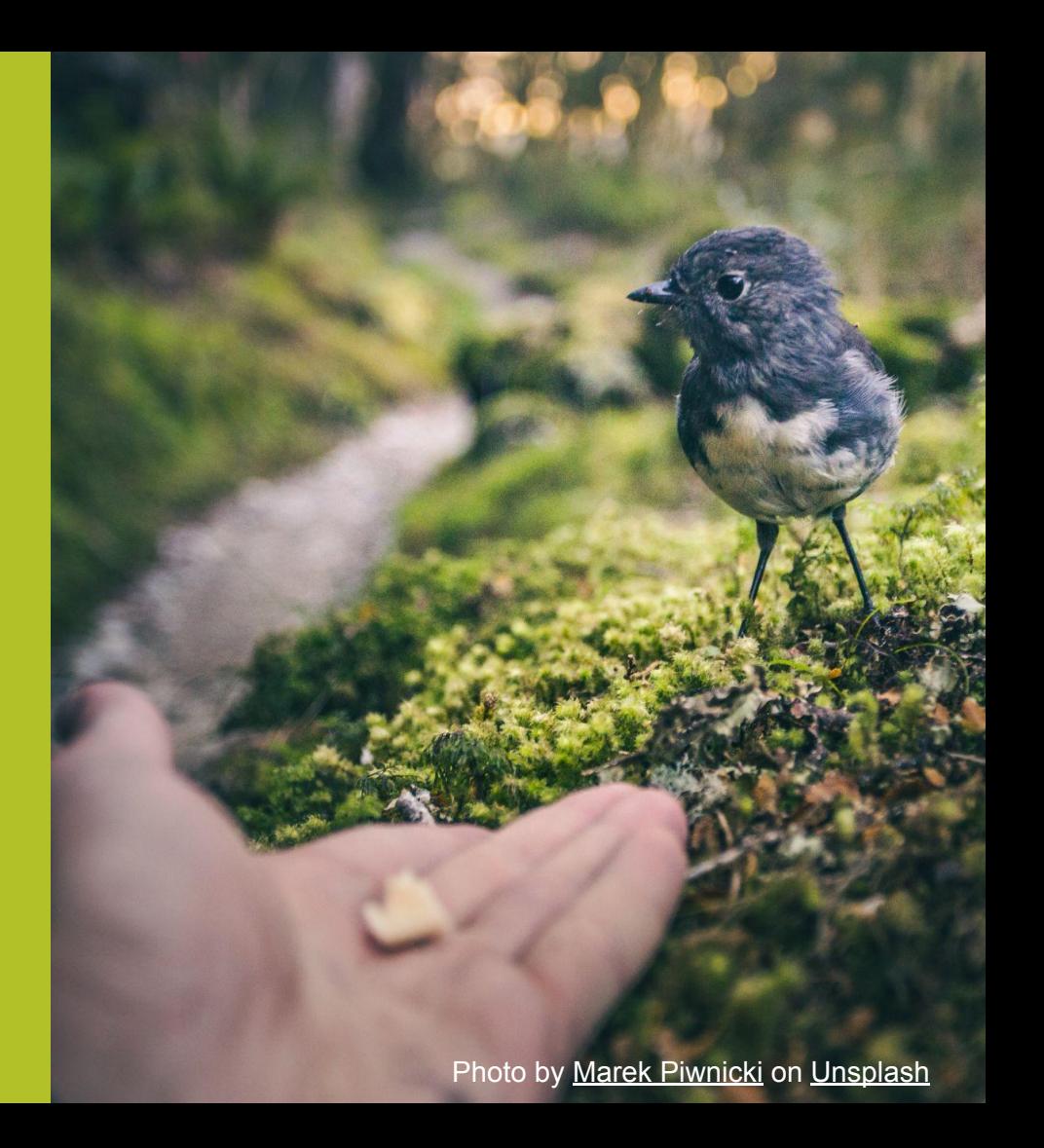

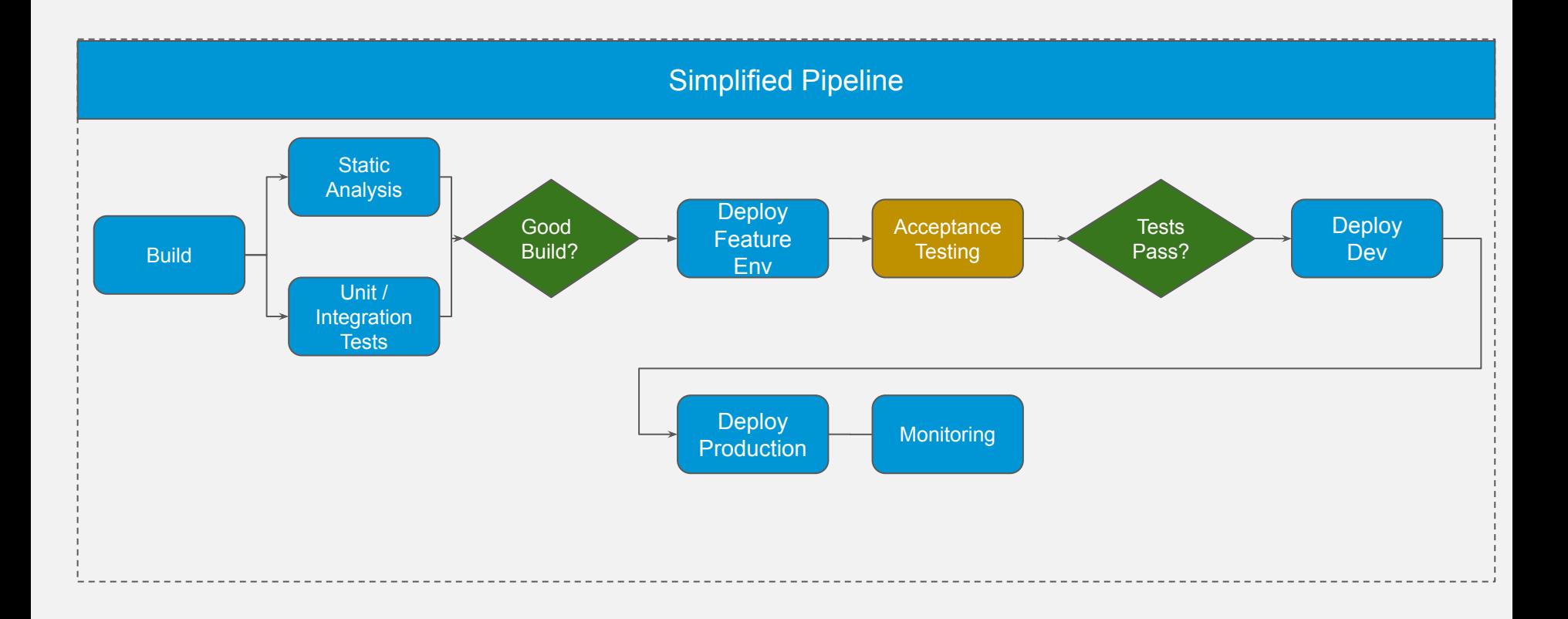

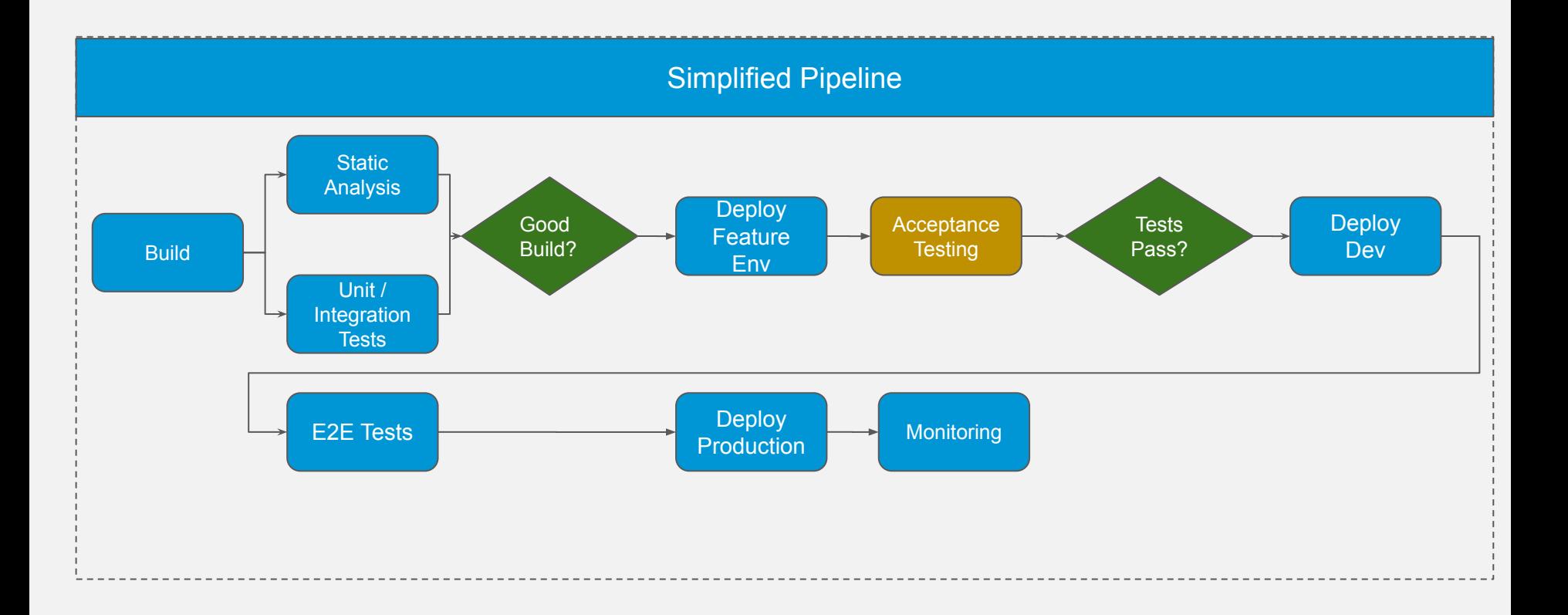

#### Build **Static** Analysis Unit / **Integration Tests** Deploy Dev Deploy **Production Deploy Feature** Env Good Build? **Tests** Pass? Simplified Pipeline Acceptance **Testing** E2E Tests Tests Deploy Deprediction Pass?

# **Maintaining** trust

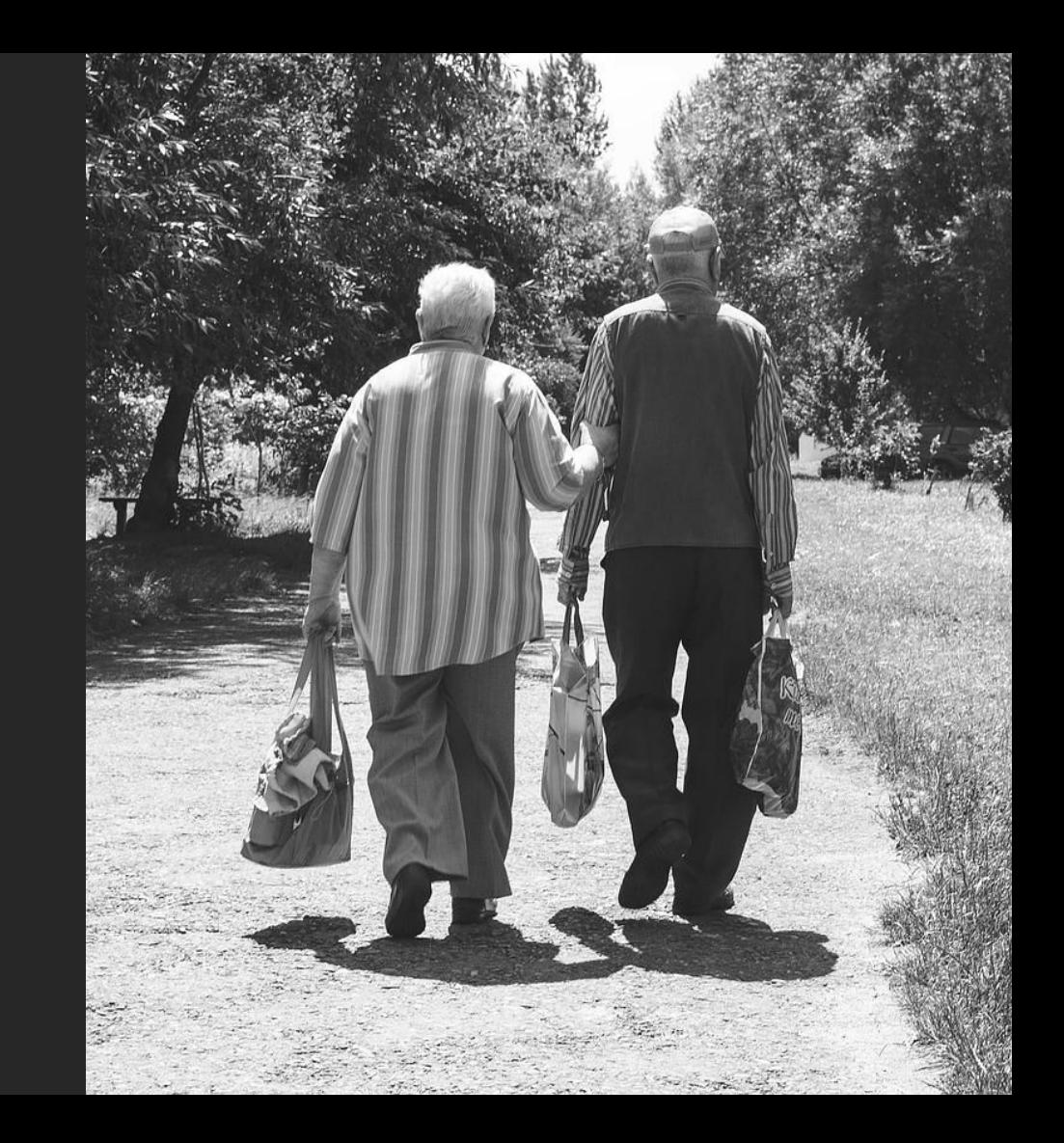

### Test your tests

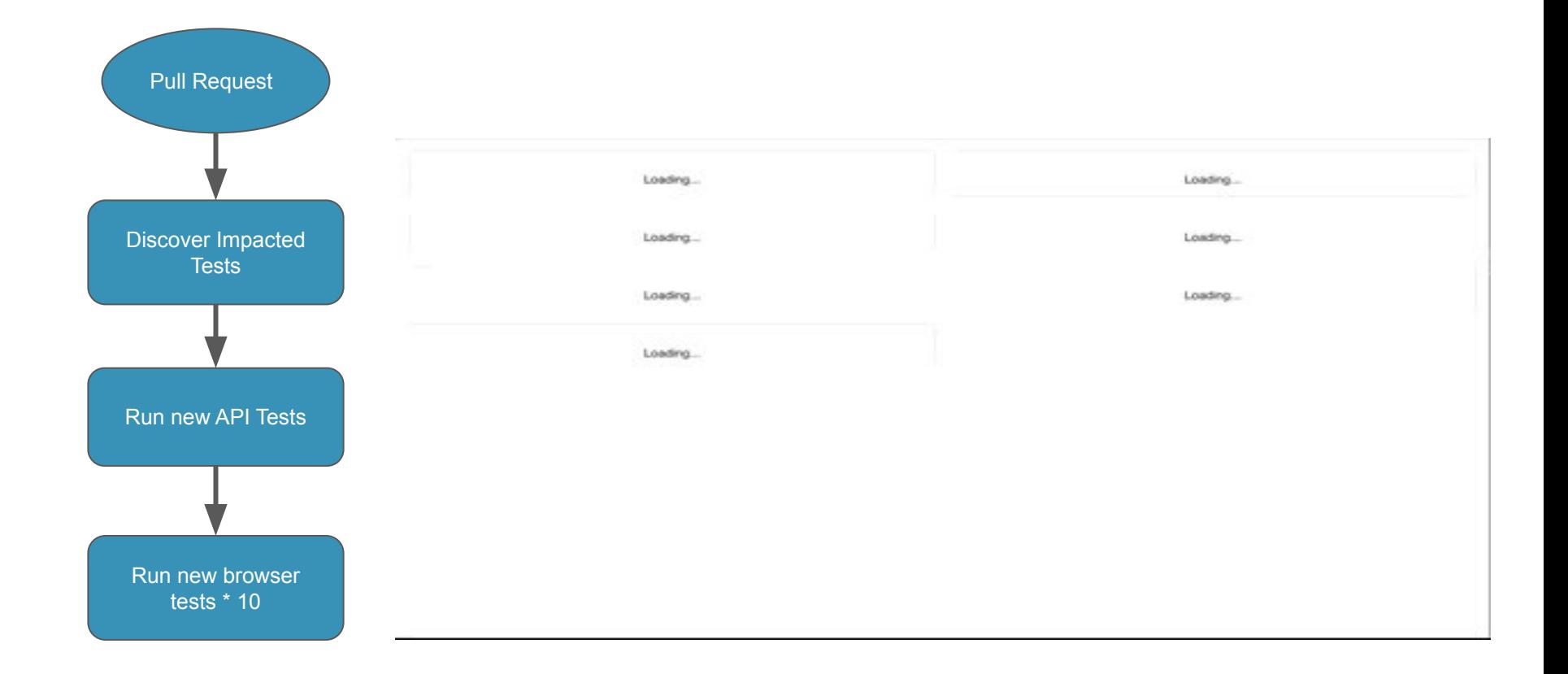

### And wait….

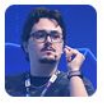

Junior Grossi 11:40 AM

okay PR merged and develop is building now

@Hugh McCamphill congrats man. the error the E2E test caught I'd

never imagine. and also all the tests to get that. It was an issue at interfa injection container

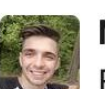

Marcin Gardas 6:37 PM

E2E test just saved me from releasing a change that contained an unsupported JS feature and would break tons of features in the dashboard, thank you for them!

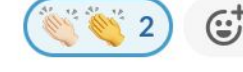

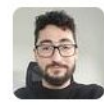

**Wallace Teixeira** 11:48 AM Tests saving our life

**Beto De Vincenzo** 1 year ago

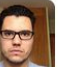

Beto De Vincenzo | 3:46 PM

I found the problem, please don't disable those tests, they are amazing https://glofox.slack.com/archives/C01H173SB1U/p1610638887030800? thread ts=1610637431.030500&cid=C01H173SB1U

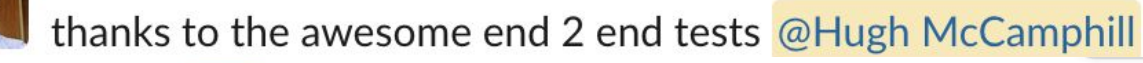

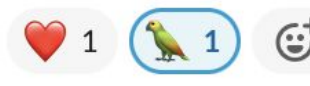

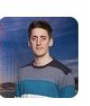

**Clinton Sweetnam** 2:46 PM

E2E just caught a serious issue we were just about to release!

### Keep the run times short (ideally less than 10 minutes)

### Running tests sequentially

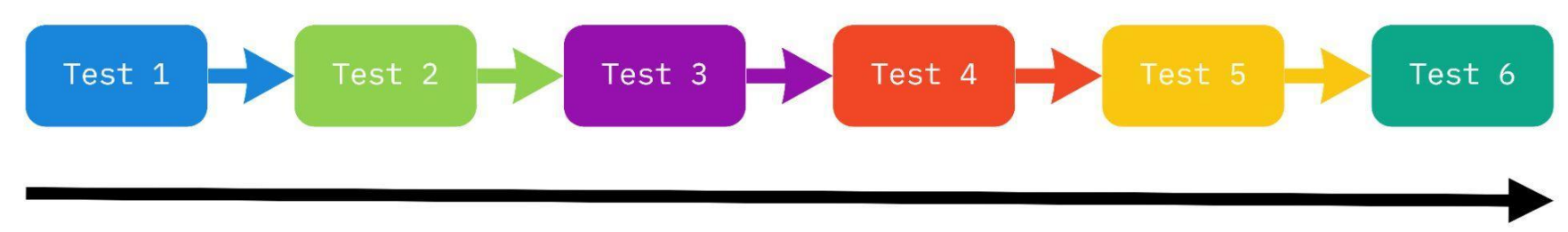

Time to Complete

### Run tests in parallel

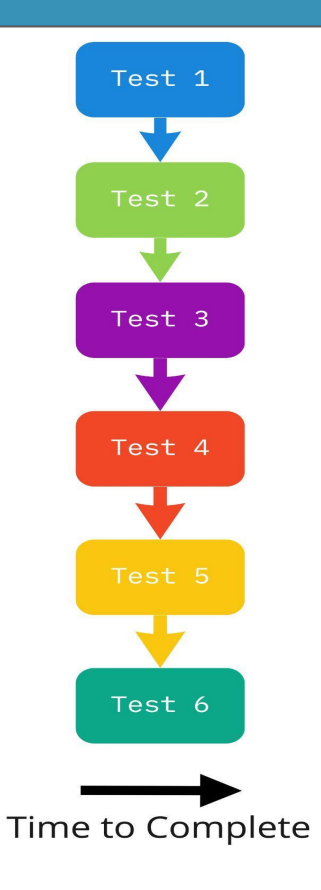

- Libraries and frameworks to support running in parallel
- Enough credentials to login in with
- Safe manipulation of shared data
- Create data as necessary

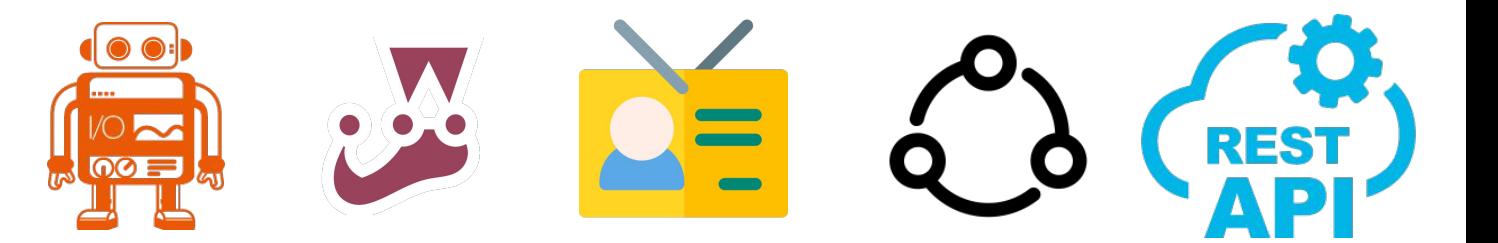

● Running the tests in multiple machine processes

● Running the tests across multiple (virtual) machines, eg – shard tests in CI

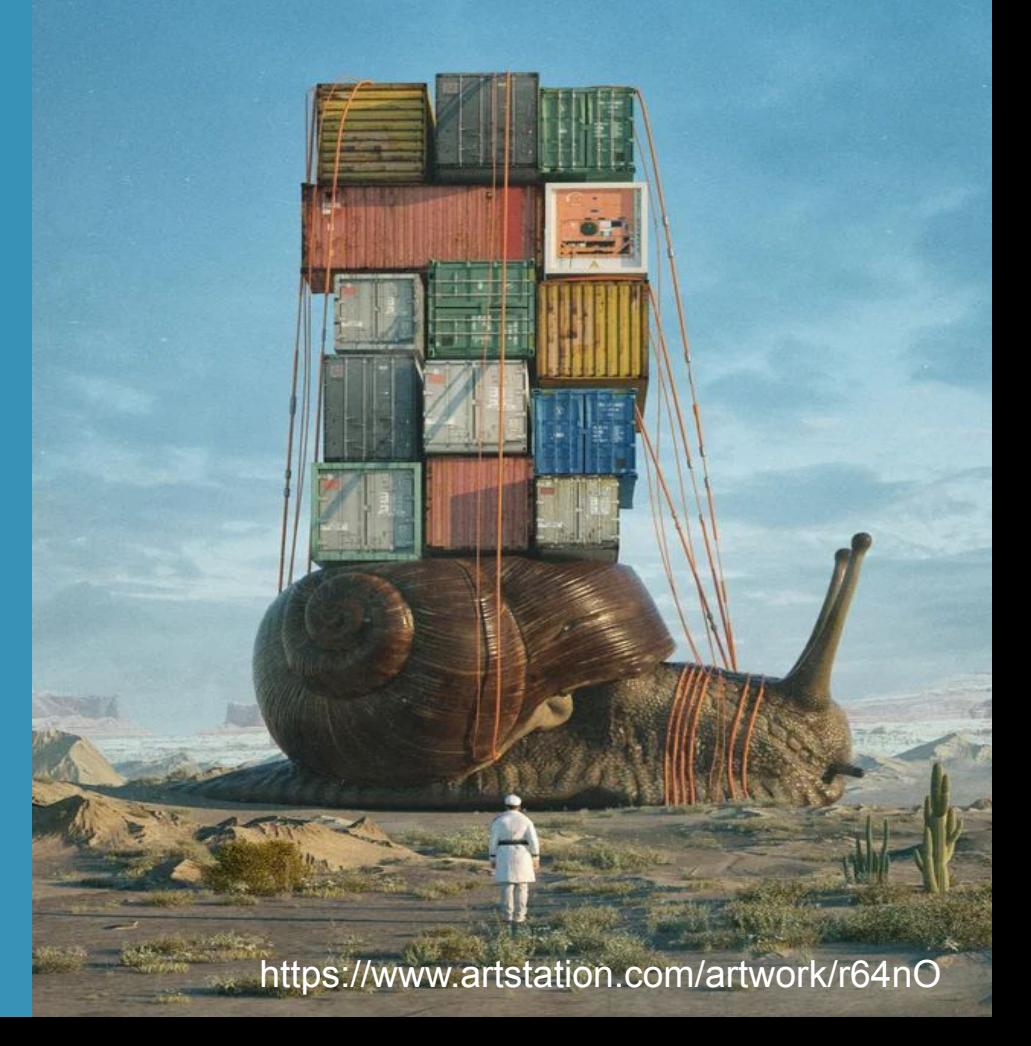

…benchmark data for 2020 again confirms that **longer tests directly lead to poor test quality**, as tests that complete in two minutes or less are **nearly twice** as likely to pass

Sauce Labs Continuous Testing Benchmark Report

### Browser Driven Test

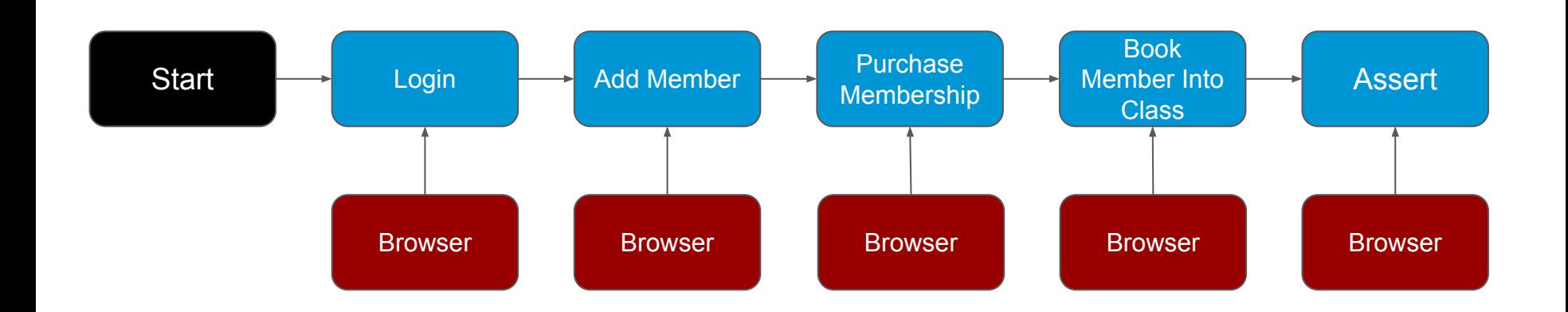

### Using API for Setup and Assertion

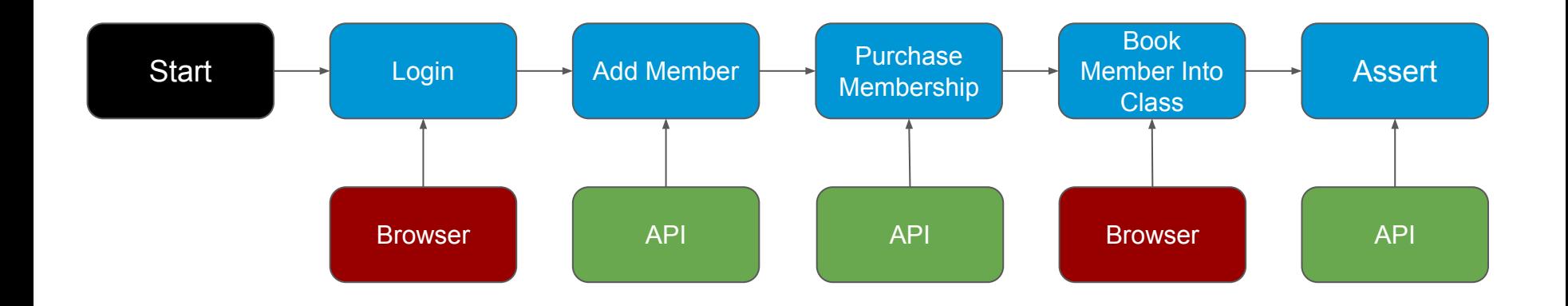

 await Classes.addClassTomorrowForSinglePriceClients({ className }); await Membership.createSinglePaymentMembershipPlan({ membershipName, planName });

```
 const member = new Member();
 await Client.addClient({ member });
 await Client.purchaseMembership({ membershipName, planName });
```
await Dashboard.bookClass({ member, className });

```
 await Dashboard.openClient({ member });
 await ClientToolbarComponent.clickTransactions();
```
});

 const transaction = await Transactions.getTransaction(`\${className} booking`); await expect(transaction.amount).toHaveText('\$10.00'); });

 await Classes.addClassTomorrowForSinglePriceClients({ className }); await Membership.createSinglePaymentMembershipPlan({ membershipName, planName });

 const member = new Member(); BROWSER await Client.addClient({ member }); await Client.purchaseMembership({ membershipName, planName });

await Dashboard.bookClass({ member, className });

});

});

```
 await Dashboard.openClient({ member });
await ClientToolbarComponent.clickTransactions();
  const transaction = await Transactions.getTransaction(`${className} booking`);
   await expect(transaction.amount).toHaveText('$10.00');
                                BROWSER
```
 await new Class(className).create(); const membershipService = await new MembershipService().create();

```
 const member = new Member();
```
 await member.create().purchaseMembershipService(membershipService); await member.membership('ACTIVE');

await Dashboard.bookClass({ member, className });

```
 const transaction = await member.transaction('ENTITY_BOOKED');
  expect(transaction.event context.invoice amount).toEqual(10);
  });
});
```
 await new Class(className).create(); const membershipService = await new MembershipService().create();

const member = new Member();

});

});

 await member.create().purchaseMembershipService(membershipService); await member.membership('ACTIVE');

API

#### await Dashboard.bookClass({ member, className });

 const transaction = await member.transaction('ENTITY\_BOOKED'); const transaction = await member.transaction(DITITY\_BOOKE<br>expect(transaction.event\_context.invoice\_amount).toEqual(10);

### Demo

## Maintaining Tests

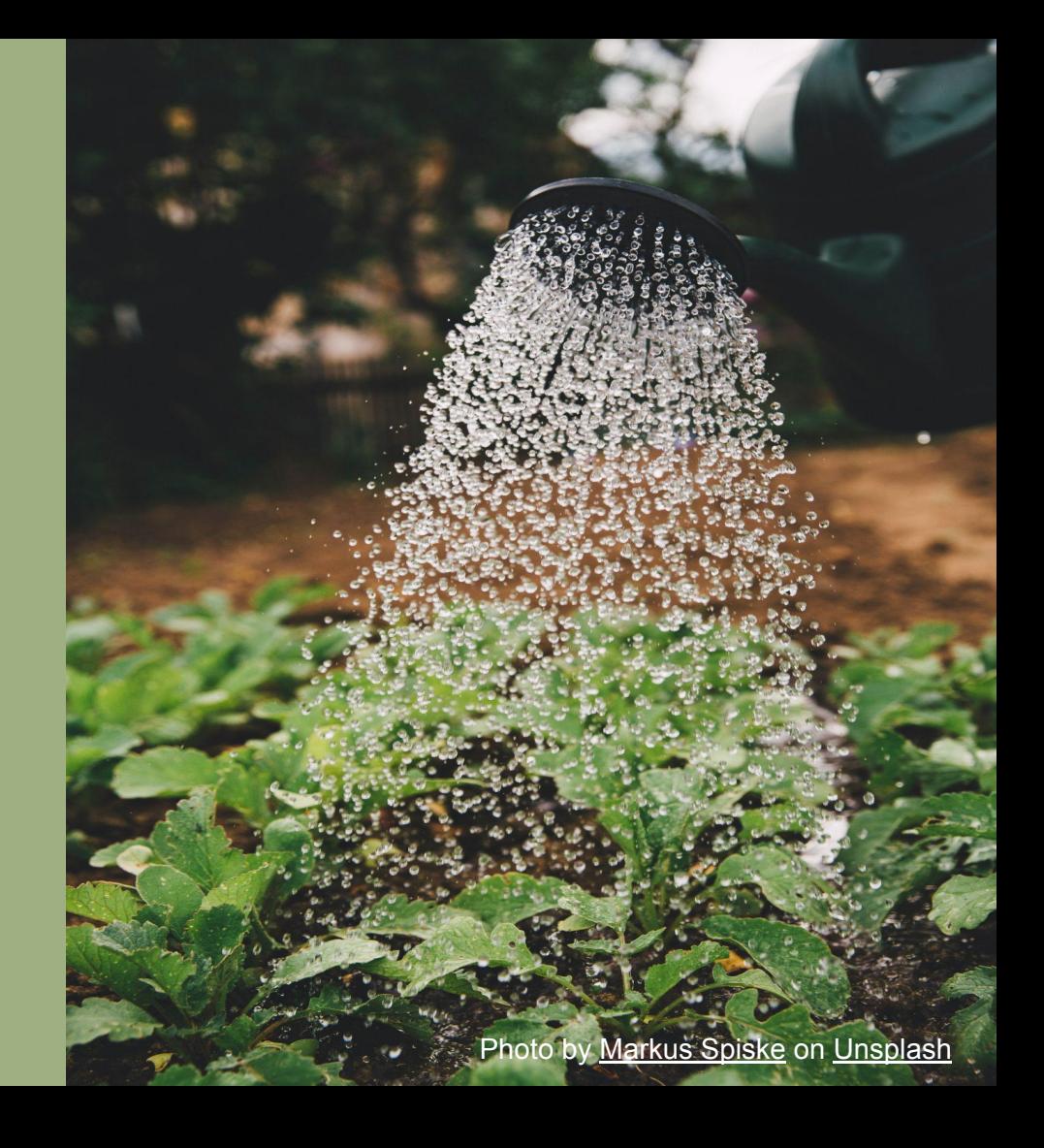

Do a GET Request and validate the response code and response body [documentation] This test case verifies that the response code of the GET Request should be 200,

... the response body contains the 'title' key with value as 'London',

... and the response body contains the key 'location type'.

[tags] Smoke

 Create Session mysession https://www.metaweather.com verify=true \${response}= GET On Session mysession /api/location/search/ params=query=london Status Should Be 200 \${response} #Check Status as 200

 #Check Title as London from Response Body \${title}= Get Value From Json \${response.json()}[0] title \${titleFromList}= Get From List \${title} 0 Should be equal \${titleFromList} London

#Check location type is present in the response body \${body}= Convert To String \${response.content} Should Contain \${body} location\_type

#### @Tag Feature: Perform full demographic verification of a person

Background:

Given caller presents a valid access token

 Scenario: Perform full demographic verification with valid credentials Given a person with full demographic details

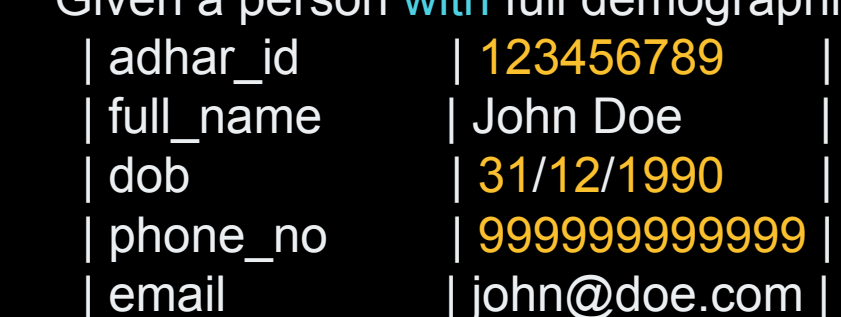

 And the match threshold is set to 1.0 When request is submitted for full demographic verification Then verify that the HTTP response is 200 And a transaction id is returned

describe('Demo',  $() \Rightarrow$  { it('Should be able to book member into class', async () => { await defaultStudio().superAdmin.login();

 await new Class(className).create(); const membershipService = await new MembershipService().create();

 const member = new Member(); await member.create().purchaseMembershipService(membershipService); await member.membership('ACTIVE');

await member.bookClass(className);

 const transaction = await member.transaction('ENTITY\_BOOKED'); expect(transaction.event\_context.invoice\_amount).toEqual(10);

 }); });

#### Focus on the what not the how for better abstractions

#### **How**

- Gets / Posts / Puts / Deletes
- Clicking buttons
- Entering text
- Selecting from drop downs

#### **What**

Page / Business objects

Domain Objects

Screenplay pattern

#### 900 Tests

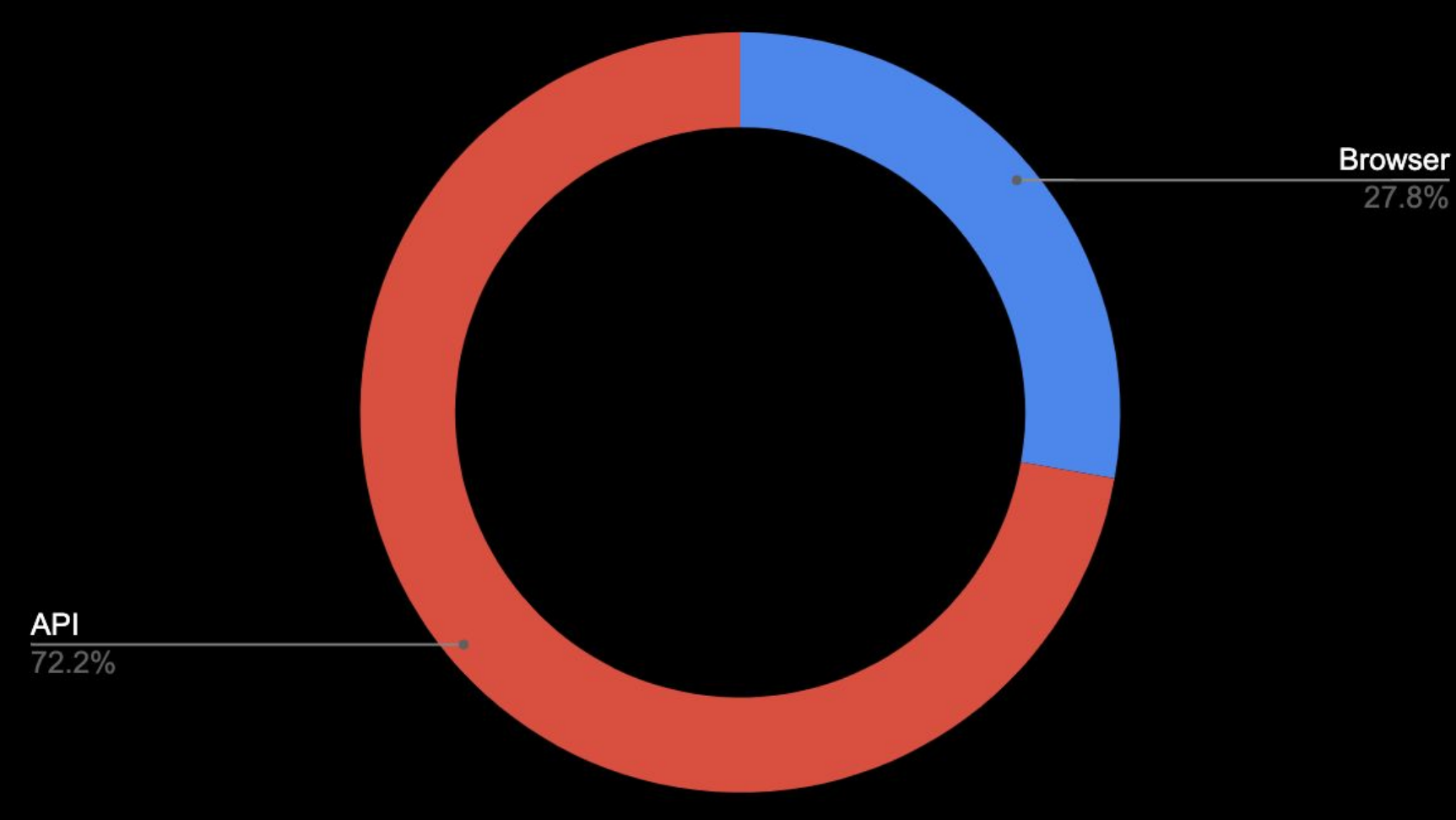

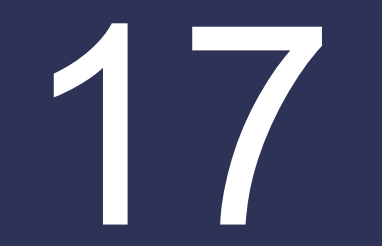

## Thanks!